## Tata Docomo Gprs Manual Settings For Micromax A57 >>>CLICK HERE<<<

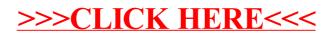